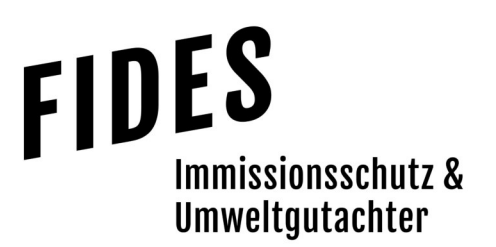

# Ergebnisdokumentation Nr. GS18130.1+2/05

über die Durchführung einer geruchstechnischen Untersuchung sowie die Ermittlung der Ammoniakimmissionen für die geplante Erweiterung des landwirtschaftlichen Betriebes Iben am Standort "Fischteich 2" in 49744 Geeste

Betreiber Bearbeiter Frank Iben Biener Straße 1

49744 Geeste

Dipl.-Ing. Jens Schoppe

**Berichtsdatum** 25.07.2023

Fides Immissionsschutz & Umweltgutachter GmbH Kiefernstr. 14-16, 49808 Lingen

0591 - 14 20 35 2-0 | 0591 - 14 20 35 2-9 (Fax) | info@fides-ingenieure.de

www.fides-ingenieure.de

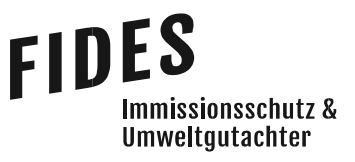

Seite 2 zur Ergebnisdokumentation Nr. GS18130.1+2/05

# **Aufgabenstellung**

Herr Iben plant die Erweiterung seines landwirtschaftlichen Betriebes am Standort "Fischteich 2" in Geeste. Die Gesamtanlage umfasst nach der geplanten Erweiterung insgesamt 598 Mastbullenplätze. Eine Übersichtskarte ist in der Anlage 1 dargestellt.

Für das geplante Bauvorhaben soll eine immissionsschutztechnische Untersuchung zur Ermittlung der Geruchsimmissionssituation, der Gesamtzusatzbelastung an Ammoniakkonzentration und Stickstoffdeposition erfolgen.

Diese Ergebnisdokumentation fasst die Ergebnisse der Ausbreitungsrechnung vorab zusammen. Sie dient der Abstimmung mit Planern oder Genehmigungsbehörden. Der vollständige Dokumentationsumfang gemäß VDI-Richtlinie 3783, Blatt 13 wird nicht erfüllt.

## **Beurteilungsgrundlagen**

Zur Beurteilung der Geruchsimmissionen wird der Anhang 7 der TA Luft herangezogen.

Die Beurteilung von Ammoniak- und Stickstoffimmissionen zum Schutz vor schädlichen Umwelteinwirkungen erfolgt gemäß Punkt 4.8 der TA Luft. Die Prüfung, ob der Schutz vor erheblichen Nachteilen durch Schädigung empfindlicher Pflanzen und Ökosysteme durch die Einwirkung von Ammoniak gewährleistet wird, erfolgt anhand Anhang 1 der TA Luft. Die Prüfung der Verträglichkeit von Stickstoffeinträgen erfolgt anhand des Anhangs 8 (Gebiete gemeinschaftlicher Bedeutung) und des Anhangs 9 (sonstige empfindliche Pflanzen und Ökosysteme) der TA Luft.

## **Emissionsermittlung**

Die Ermittlung der Emissionen der landwirtschaftlichen Emissionsquellen erfolgt auf Grundlage der VDI-Richtlinie 3894, Blatt 1 und der TA Luft. Zur Abschätzung von Geruchsemissionen aus weiteren Anlagen (Lackieranlage Fa. Einhaus) wird das EDV-Programm GERDA herangezogen. Für das Mischfutterwerk wurden messtechnisch ermittelte Geruchsstoffkonzentrationen und spezifische Kenngrößen vergleichbarer Anlagen zu Grunde gelegt. Die ermittelten Emissionen sind in der Anlage 2 dargestellt.

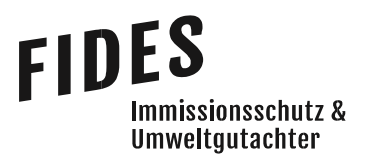

Seite 3 zur Ergebnisdokumentation Nr. GS18130.1+2/05

### Ausbreitungsparameter

Zur Berechnung der Geruchs- und Ammoniakausbreitung wird das Programm Austal verwendet. Die Darstellung der Ergebnisse der Ausbreitungsrechnung erfolgt mit Hilfe des Programmes AustalView (Version 10.2.12). Folgende Berechnungsparameter wurden berücksichtigt:

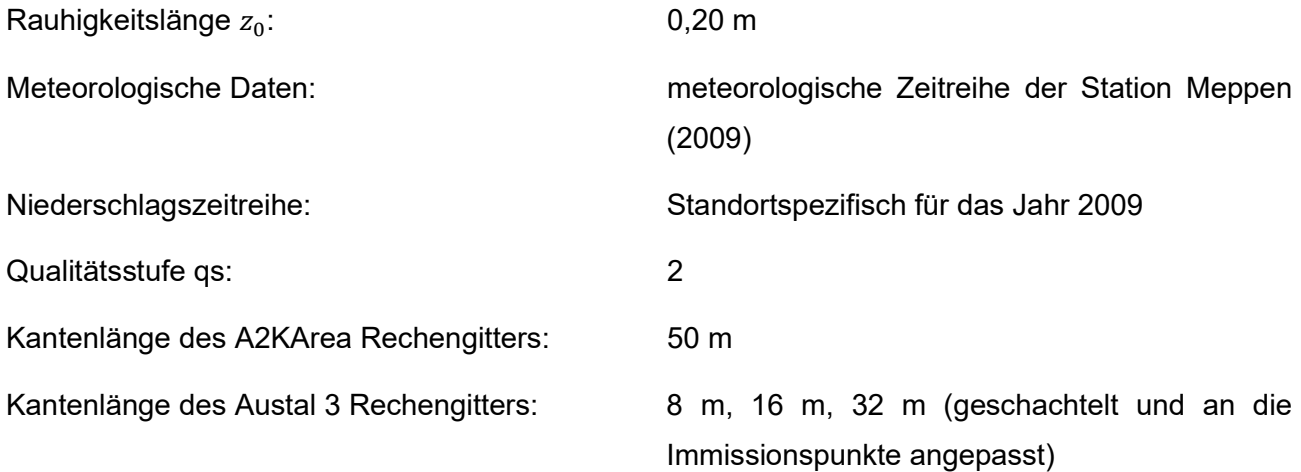

Die im Rahmen dieser Ergebnisdokumentation durchgeführten Ausbreitungsrechnungen erfolgten mit den meteorologischen Daten des Standortes Meppen, die im Rahmen einer Übertragbarkeitsprüfung gemäß Anhang 2, Nr. 9.1 TA Luft als repräsentativ ermittelt wurden.

Die Quell- und Ausgabedateien der Ausbreitungsrechnung (Austal.log) sind in der Anlage 3 dargestellt.

## Quellparameter und Ableitbedingungen

Die Quellen der landwirtschaftlichen Betriebe werden als Volumenquellen berücksichtigt. Die der weiteren Betriebe als Punktquellen ohne Berücksichtigung eines thermischen oder dynamischen Impulses. Die Ableitbedingungen der einzelnen Stallgebäude sind der Anlage 2 zu entnehmen.

## Geruchsimmissionen

Mittels Ausbreitungsrechnung wurde anhand der ermittelten Geruchsemissionen die Gesamtzusatzbelastung an Geruchsimmissionen berechnet und als 2 %-Isolinie zusammen mit dem

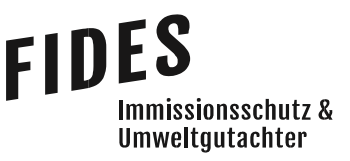

#### Seite 4 zur Ergebnisdokumentation Nr. GS18130.1+2/05

600 m Radius um den Betriebsstandort in der Anlage 4 dargestellt. Entsprechend werden alle Immissionspunkte innerhalb des 600 m Radius und der 2 %-Isolinie betrachtet. Die Berechnung der Geruchsimmissionen erfolgt unter Berücksichtigung der tierartspezifischen Gewichtungsfaktoren.

Bei der Ermittlung der Gesamtbelastung an Geruchsimmissionen werden alle Betriebe berücksichtigt, die auf die Immissionspunkte im Beurteilungsraum einwirken. Die Gesamtbelastung an Geruchsimmissionen ist in der Anlage 5 dargestellt.

Wie das Ergebnis zeigt, beträgt die Gesamtbelastung an Geruchsimmissionen im östlich gelegenen Gewerbegebiet maximal 11 % der Jahresstunden.

Der im Anhang 7 der TA Luft für Gewerbe- und Industriegebiete angegebene maßgebliche Immissionswert für die Gesamtbelastung an Geruchsimmissionen von 15 % der Jahresstunden wird eingehalten.

Im östlich gelegenen Mischgebiet, welches teilweise im Beurteilungsraum liegt, beträgt die Gesamtbelastung an Geruchsimmissionen an den zu betrachtenden Immissionspunkten maximal 13 % der Jahresstunden.

Der im Anhang 7 der TA Luft für Wohn- und Mischgebiete angegebene maßgebliche Immissionswert für die Gesamtbelastung an Geruchsimmissionen von 10 % der Jahresstunden wird teilweise überschritten.

Im Kommentar zum Anhang 7 der TA Luft 2021 wird beschrieben, dass in begründeten Einzelfällen entsprechend Nr. 3.1 Abs. 5 Anhang 7 TA Luft die Festlegung von Zwischenwerten zwischen den Nutzungsbereichen möglich ist. Der Übergangsbereich sollte aber räumlich eindeutig begrenzt werden: Die nachfolgende Tabelle zeigt die Zwischenwerte.

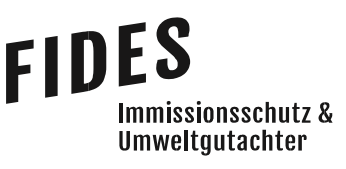

#### Seite 5 zur Ergebnisdokumentation Nr. GS18130.1+2/05

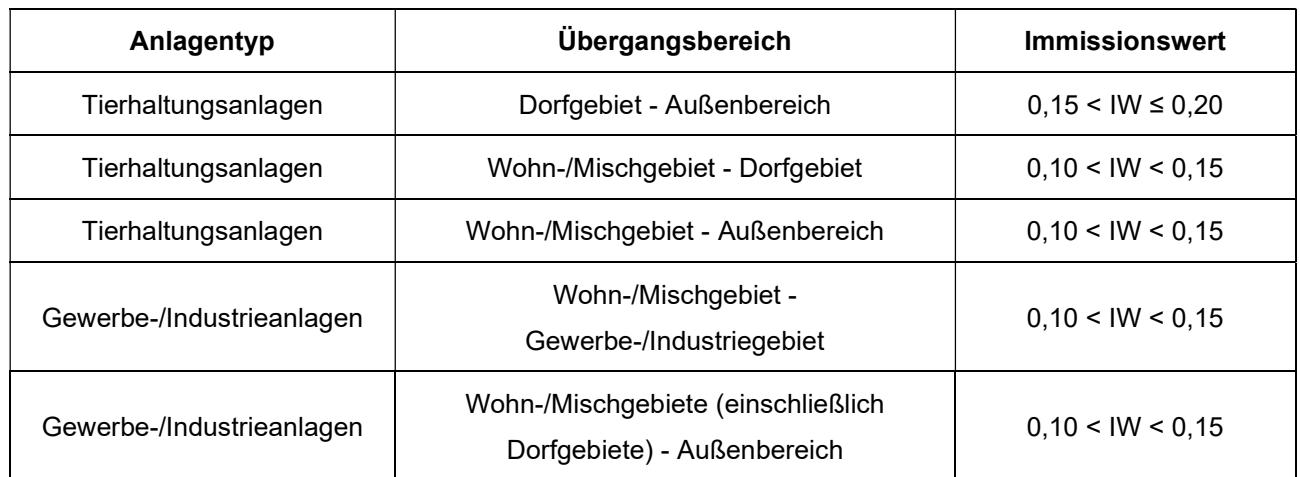

#### Tabelle 1 Zwischenwerte für den Übergangsbereich verschiedener Nutzungen

Ein möglicher Immissionswert für den Übergangsbereich zwischen dem Mischgebiet und dem westlich angrenzenden Gewerbe-/Industriegebiet von weniger als 15 % der Jahresstunden wird eingehalten.

## Ammoniakimmission und Stickstoffdeposition

Anhand der aus dem gesamten Tierbestand des Betriebes ermittelten Ammoniakemissionen wurde die Gesamtzusatzbelastung an Ammoniakkonzentration und Stickstoffdeposition berechnet.

In der Anlage 6 ist die Gesamtzusatzbelastung an Ammoniakkonzentration und Stickstoffdeposition dargestellt. Die Darstellung erfolgt als Isolinie der Ammoniakkonzentration von 2 µg/m<sup>3</sup> sowie als Isolinie der Stickstoffdeposition von 5 kg/(ha·a). Die Berechnung der Stickstoffdeposition erfolgt für Waldflächen unter Berücksichtigung der Depositionsgeschwindigkeit von  $v_d = 0.02$  m/s.

Sofern im Bereich der dargestellten 2 µg/m<sup>3</sup>-Isolinie keine empfindlichen Pflanzen und Ökosysteme vorliegen, liegt gemäß TA Luft kein Anhaltspunkt auf Vorliegen erheblicher Nachteile durch Schädigung empfindlicher Pflanzen und Ökosysteme aufgrund der Einwirkung von Ammoniak vor.

Sofern im Bereich der dargestellten 5 kg/(ha·a)-Isolinie keine empfindlichen Pflanzen und Ökosysteme vorliegen, ist gemäß TA Luft keine weitere Beurteilung der Stickstoffdeposition erforderlich.

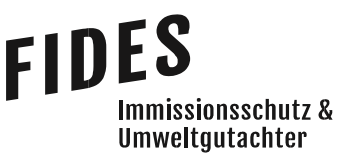

Seite 6 zur Ergebnisdokumentation Nr. GS18130.1+2/05

Innerhalb der berechneten 5 kg/(ha·a)-Isolinie der Stickstoffdeposition und somit innerhalb des Beurteilungsgebietes befindet sich eine unmittelbar nördlich des Betriebes angrenzende Waldfläche.

Im Anhang 9 der TA Luft wird folgendes aufgeführt:

"Liegen empfindliche Pflanzen und Ökosysteme im Beurteilungsgebiet, so sind geeignete Immissionswerte heranzuziehen, deren Überschreitung durch die Gesamtbelastung hinreichende Anhaltspunkte für das Vorliegen erheblicher Nachteile durch Schädigung empfindlicher Pflanzen und Ökosysteme wegen Stickstoffdeposition liefert. Überschreitet die Gesamtbelastung an mindestens einem Beurteilungspunkt die Immissionswerte, so ist der Einzelfall zu prüfen.

Beträgt die Kenngröße der Gesamtzusatzbelastung durch die Emission der Anlage an einem Beurteilungspunkt weniger als 30 Prozent des anzuwendenden Immissionswertes, so ist in der Regel davon auszugehen, dass die Anlage nicht in relevantem Maße zur Stickstoffdeposition beiträgt. Die Prüfung des Einzelfalles kann dann unterbleiben."

Eine Beurteilung des anzuwendenden Immissionswertes kann im Rahmen dieser Untersuchung nicht erfolgen. Gegebenenfalls kann durch ein forstfachliches Gutachten nachgewiesen werden, dass die Stickstoffeinträge dieser Hofstelle verträglich sind. Die Zahlenwerte für die Gesamtzusatzbelastung an Stickstoffdeposition für die nördlich gelegene Waldfläche sind in der Anlage 6.3 dargestellt.

In der Anlage 7 ist der Einwirkbereich auf Gebiete von gemeinschaftlicher Bedeutung (FFH-Gebiete), hervorgerufen durch die Zusatzbelastung an Stickstoffdeposition (Differenz zwischen geplanter und genehmigter Situation) für die Depositionsgeschwindigkeit  $v_d = 0.02$  m/s dargestellt.

Innerhalb der Isolinie der Stickstoffdeposition befinden sich keine ausgewiesenen Gebiete gemeinschaftlicher Bedeutung.

Die vorstehende Ergebnisdokumentation wurde nach bestem Wissen und Gewissen mit größter Sorgfalt erstellt.

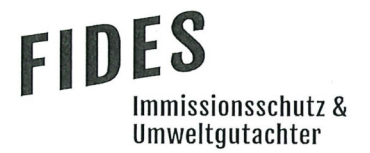

Seite 7 zur Ergebnisdokumentation Nr. GS18130.1+2/05

Lingen, den 25.07.2023 JS/Co

Fides Immissionsschutz & Umweltgutachter GmbH

Keen 7

geprüft durch:

i. V. Manuel Schmitz, B.Eng.

i. V. Dipl.-Ing. Jens Schoppe

erstellt durch:

**DAkkS** 

**LANDER**<br>Akkreditierungsstelle<br>D-PL-21240-01-00

Akkreditierung nach DIN EN ISO/IEC 17025:2018 für die Ermittlung der Emissionen und Immissionen von Gerüchen sowie

Immissionsprognosen nach TA Luft und GIRL

Bekannt gegebene Messstelle nach § 29b BlmSchG für die Ermittlung der Emissionen und Immissionen von Gerüchen

(Nr. IST398)

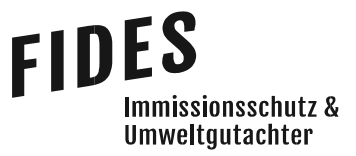

Seite 8 zur Ergebnisdokumentation Nr. GS18130.1+2/05

# Anlagen

- Anlage 1: Übersichtspläne
- Anlage 2: Ermittelte Geruchs- und Ammoniakemissionen Auszug GERDA (Geruchsemissionen Lackieranlage) Geruchsemissionen Mischfutterwerk
- Anlage 3: Auszug der Quell- und Eingabedatei der Ausbreitungsrechnung mit allen relevanten Quellparametern
- Anlage 4: Gesamtzusatzbelastung an Geruchsimmissionen
- Anlage 5: Gesamtbelastung an Geruchsimmissionen
- Anlage 6: Gesamtzusatzbelastung an Ammoniakkonzentration und Stickstoffdeposition
- Anlage 7: Zusatzbelastung an Stickstoffdeposition bzgl. FFH-Gebiete

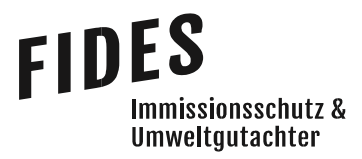

Anlage 1: Übersichtspläne

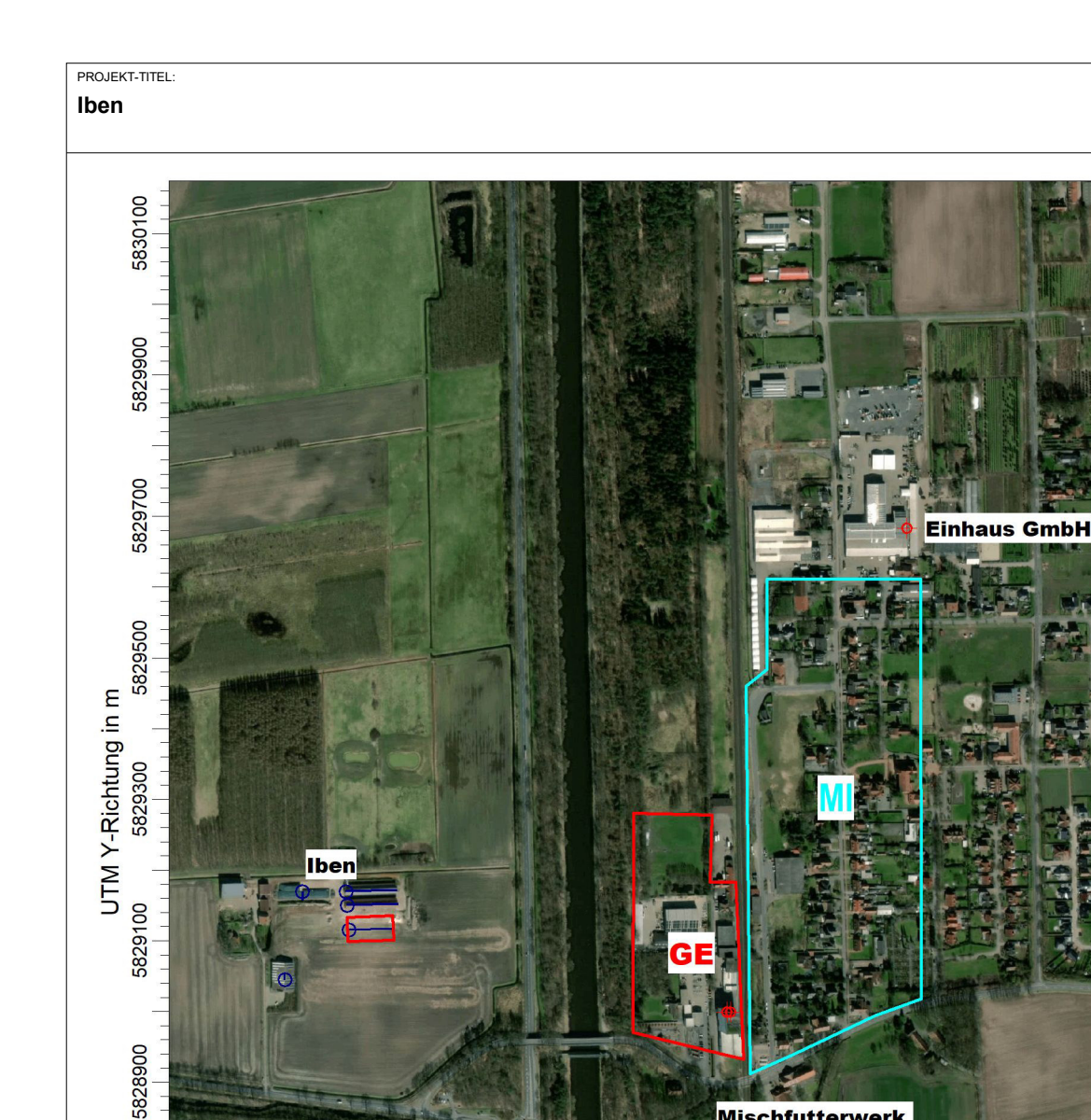

**Mischfutterwerk Raiffeisen Mittelems eG** 

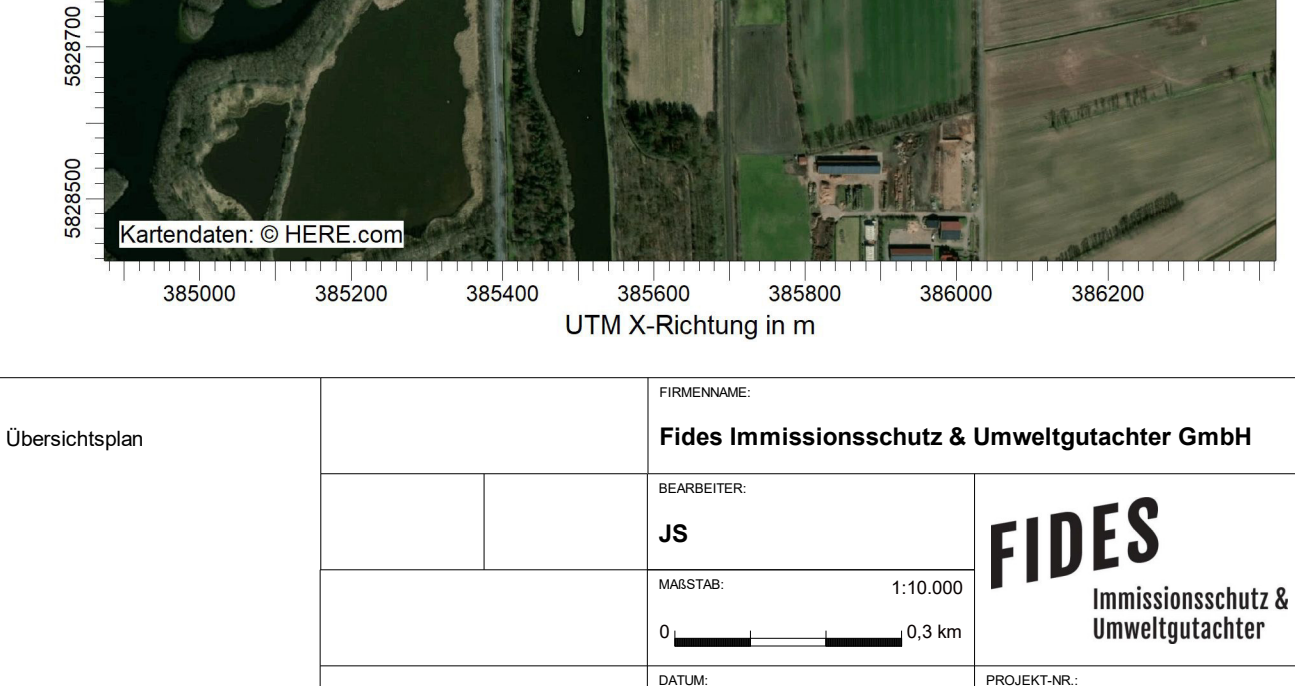

Letter Australian Control and C:\Projekte\Projekt\_Austal3\Iben\_18130\2023\Iben\_P10\Iben\_P10.aus<br>AUSTAL View - Lakes Environmental Software & ArguSoft

**GS18130.1+2**

**24.07.2023**

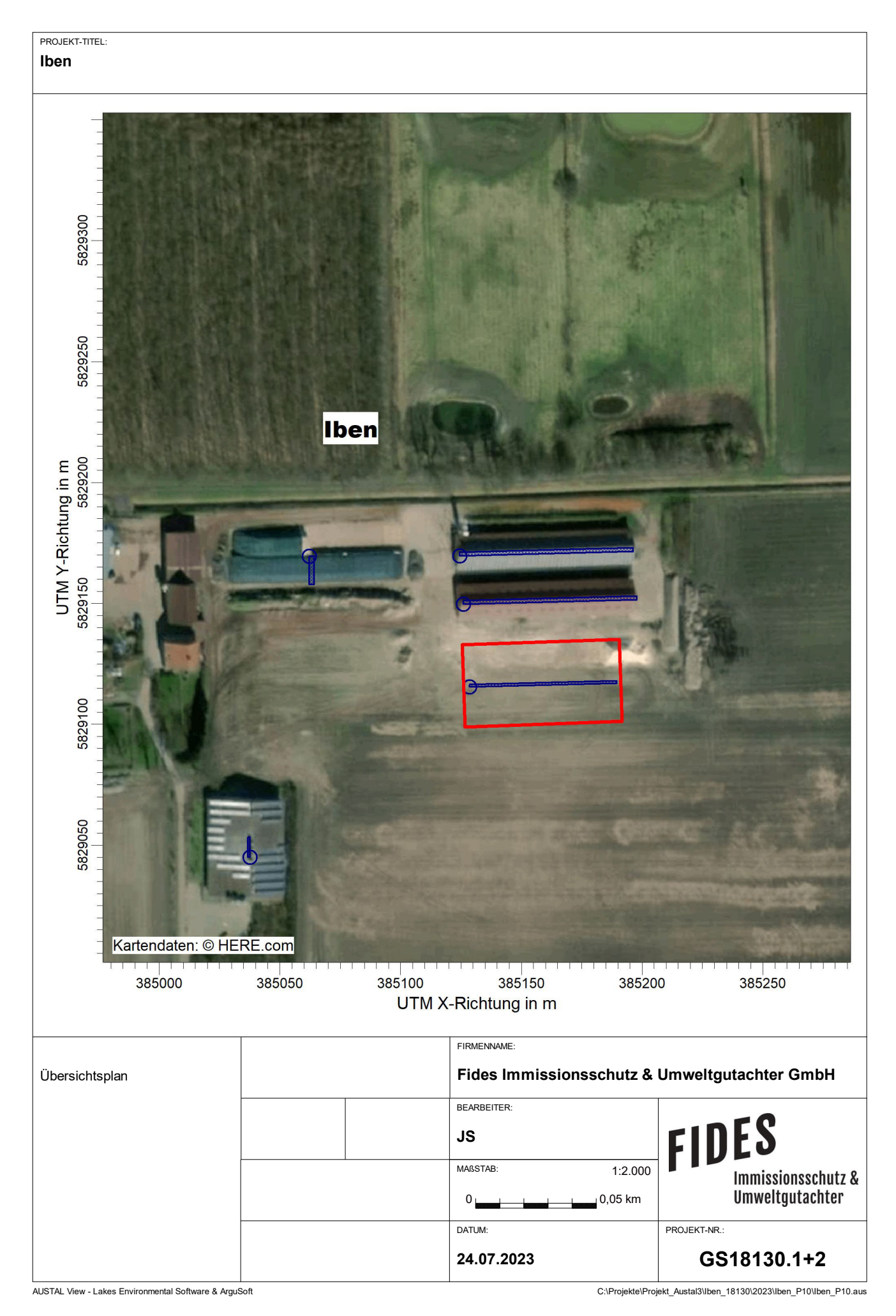

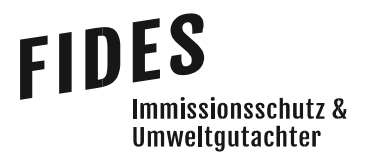

Anlage 2: Ermittelte Geruchs- und Ammoniakemissionen Auszug GERDA (Geruchsemissionen Lackieranlage) Geruchsemissionen Mischfutterwerk

# FIDES<br>Immissionsschutz &<br>Umweltgutachter

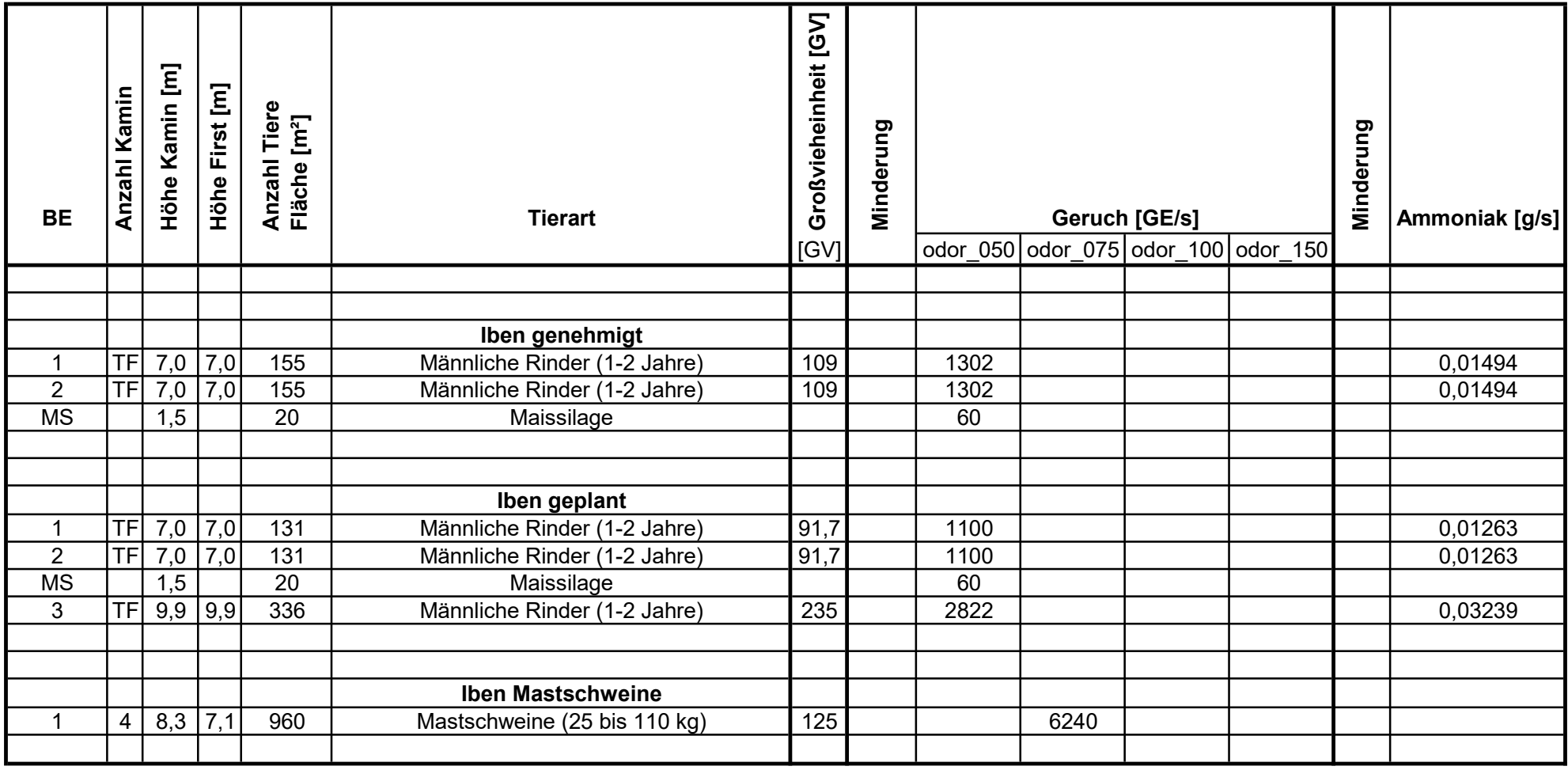

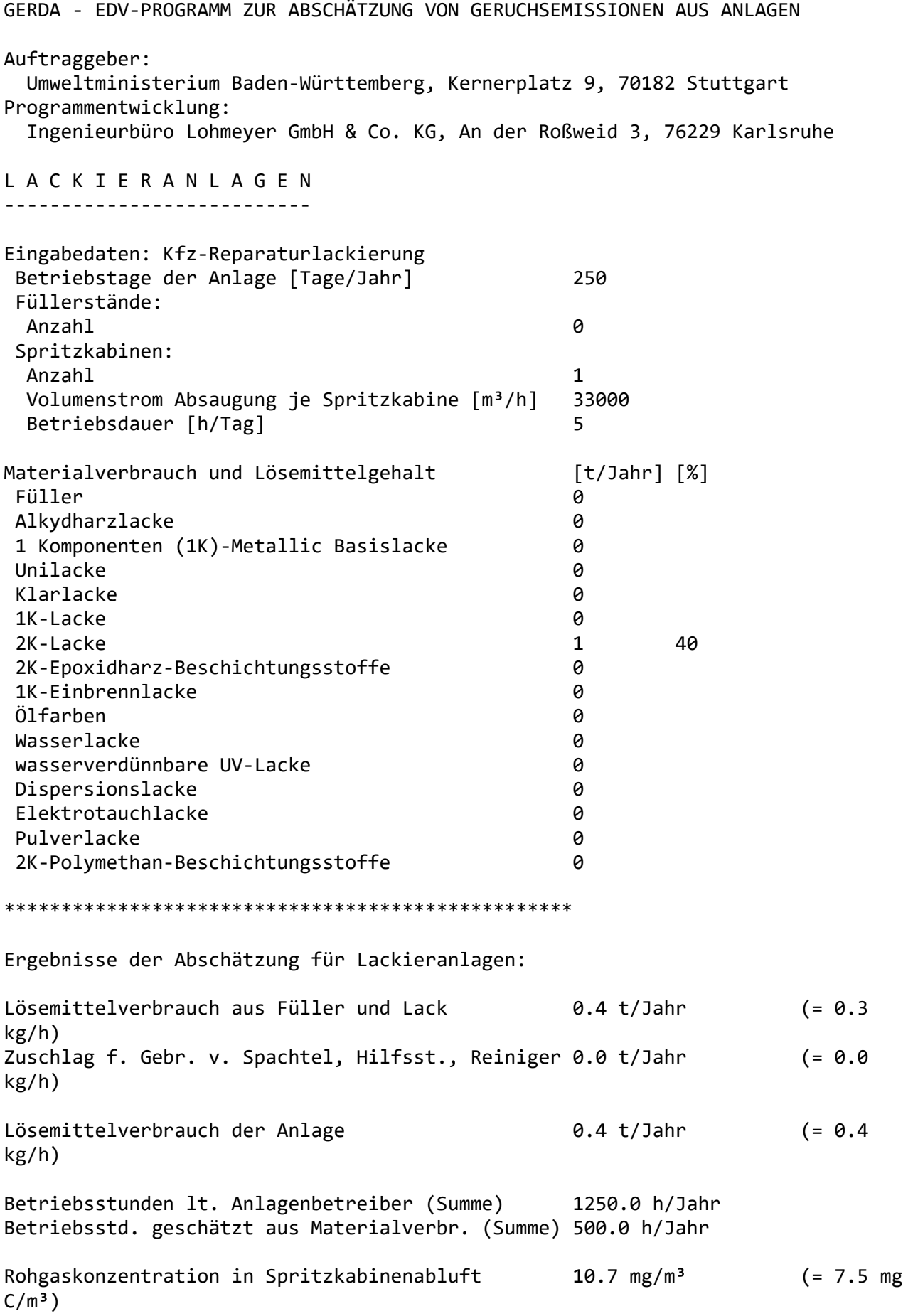

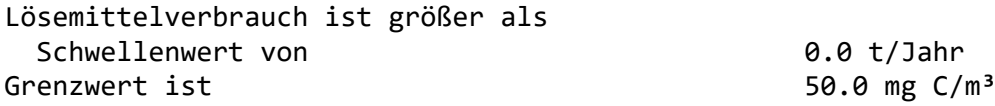

Geruchstoffemission 1.06 MGE/h Wegen Verdachts auf Verwendung spezieller Lösemittel kann Geruchsstoffemission bis zum Faktor 10 höher liegen.

# FIDES<br>Immissionsschutz &<br>Umweltgutachter

Geruchsemissionen Mischfutterwerk

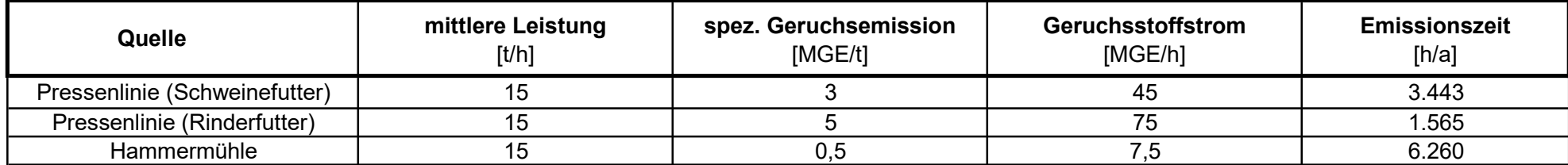

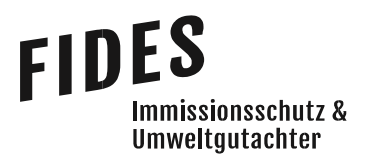

Anlage 3: Auszug der Quell- und Eingabedatei der Ausbreitungsrechnung mit allen relevanten Quellparametern

TalServer:C:/Projekte/Projekt\_Austal3/Iben\_18130/2023/Iben\_P10

 Ausbreitungsmodell AUSTAL, Version 3.1.2-WI-x Copyright (c) Umweltbundesamt, Dessau-Roßlau, 2002-2021 Copyright (c) Ing.-Büro Janicke, Überlingen, 1989-2021

Arbeitsverzeichnis: C:/Projekte/Projekt\_Austal3/Iben\_18130/2023/Iben\_P10

Erstellungsdatum des Programms: 2021-08-09 08:20:41 Das Programm läuft auf dem Rechner "PC04".

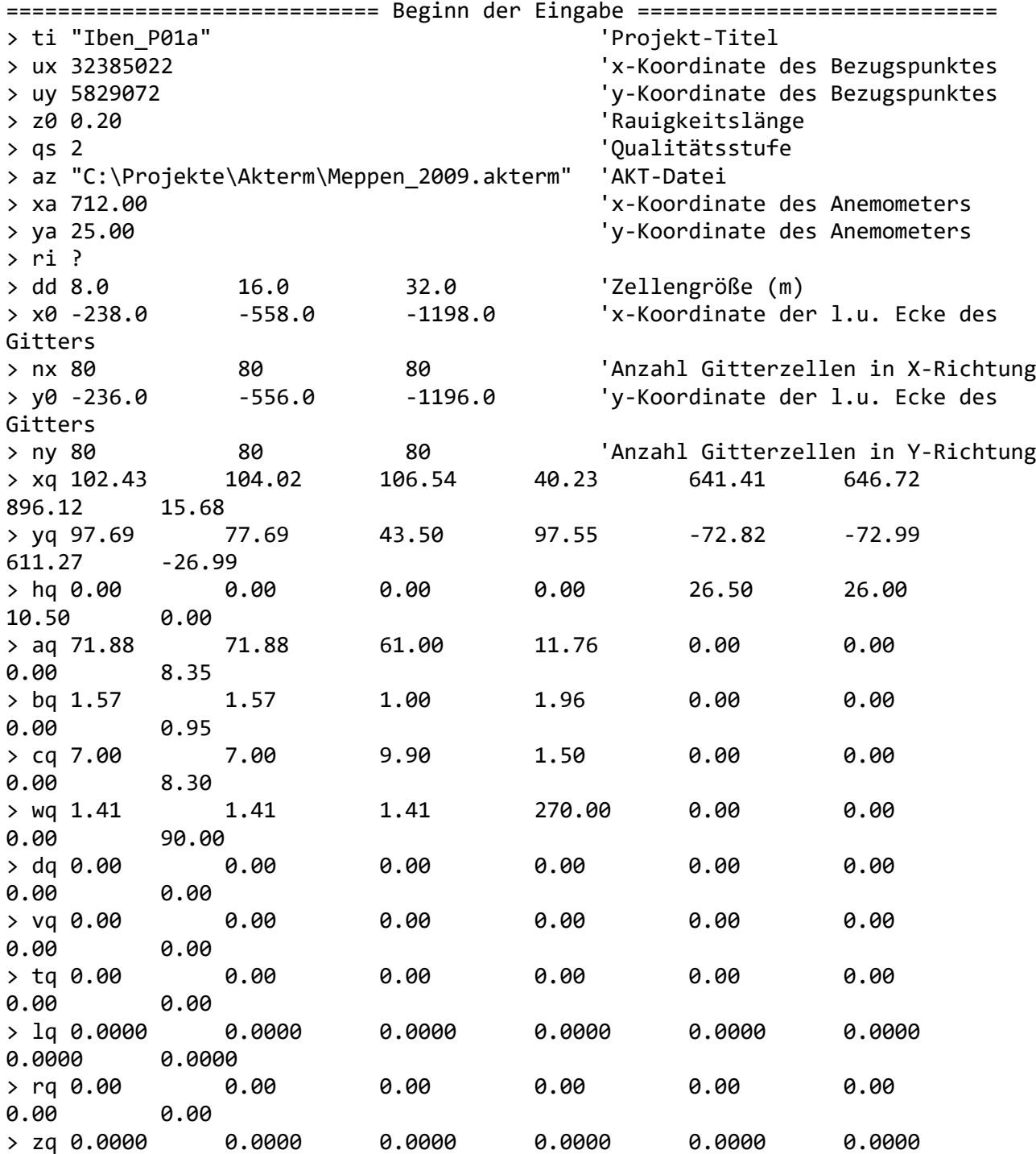

0.0000 0.0000 > sq 0.00 0.00 0.00 0.00 0.00 0.00 0.00 0.00 > nh3 0.01263 0.01263 0.03239 0 0 0 0  $\overline{\mathcal{O}}$ > odor\_050 1100 1100 2822 60 0 0 0 0 > odor\_075 0 0 0 0 0 0 0 6240  $>$  odor 100 0 0 0 0  $\overline{0}$  ? ? 0 > rb "poly\_raster.dmna" 'Gebäude-Rasterdatei ============================== Ende der Eingabe ============================= Die Höhe hq der Quelle 1 beträgt weniger als 10 m. Die Höhe hq der Quelle 2 beträgt weniger als 10 m. Die Höhe hq der Quelle 3 beträgt weniger als 10 m. Die Höhe hq der Quelle 4 beträgt weniger als 10 m. Die Höhe hq der Quelle 8 beträgt weniger als 10 m. Die maximale Gebäudehöhe beträgt 25.0 m. Festlegung des Vertikalrasters: 0.0 3.0 6.0 9.0 12.0 15.0 18.0 21.0 24.0 27.0 30.0 33.0 36.0 39.0 42.0 45.0 48.0 51.0 55.0 65.0 100.0 150.0 200.0 300.0 400.0 500.0 600.0 700.0 800.0 1000.0 1200.0 1500.0 ---------------------------------------------------------------------- Festlegung des Rechennetzes: dd 8 16 32 x0 -238 -558 -1198 nx 80 80 80 y0 -236 -556 -1196 ny 80 80 80 nz 17 31 31 ----------------------- Die Zeitreihen-Datei "C:/Projekte/Projekt\_Austal3/Iben\_18130/2023/Iben\_P10/zeitreihe.dmna" wird verwendet. Es wird die Anemometerhöhe ha=5.7 m verwendet. Die Angabe "az C:\Projekte\Akterm\Meppen 2009.akterm" wird ignoriert. Prüfsumme AUSTAL 5a45c4ae Prüfsumme TALDIA abbd92e1 Prüfsumme SETTINGS d0929e1c Prüfsumme SERIES 009882e2 Gesamtniederschlag 741 mm in 1032 h. Bibliotheksfelder "zusätzliches K" werden verwendet (Netze 1,2). Bibliotheksfelder "zusätzliche Sigmas" werden verwendet (Netze 1,2). ============================================================================= TMT: Auswertung der Ausbreitungsrechnung für "nh3" TMT: 365 Mittel (davon ungültig: 3) TMT: Datei "C:/Projekte/Projekt\_Austal3/Iben\_18130/2023/Iben\_P10/nh3-j00z01"

ausgeschrieben. TMT: Datei "C:/Projekte/Projekt\_Austal3/Iben\_18130/2023/Iben\_P10/nh3-j00s01" ausgeschrieben. TMT: Datei "C:/Projekte/Projekt\_Austal3/Iben\_18130/2023/Iben\_P10/nh3-depz01" ausgeschrieben. TMT: Datei "C:/Projekte/Projekt\_Austal3/Iben\_18130/2023/Iben\_P10/nh3-deps01" ausgeschrieben. TMT: Datei "C:/Projekte/Projekt\_Austal3/Iben\_18130/2023/Iben\_P10/nh3-wetz01" ausgeschrieben. TMT: Datei "C:/Projekte/Projekt\_Austal3/Iben\_18130/2023/Iben\_P10/nh3-wets01" ausgeschrieben. TMT: Datei "C:/Projekte/Projekt\_Austal3/Iben\_18130/2023/Iben\_P10/nh3-dryz01" ausgeschrieben. TMT: Datei "C:/Projekte/Projekt\_Austal3/Iben\_18130/2023/Iben\_P10/nh3-drys01" ausgeschrieben. TMT: Datei "C:/Projekte/Projekt\_Austal3/Iben\_18130/2023/Iben\_P10/nh3-j00z02" ausgeschrieben. TMT: Datei "C:/Projekte/Projekt\_Austal3/Iben\_18130/2023/Iben\_P10/nh3-j00s02" ausgeschrieben. TMT: Datei "C:/Projekte/Projekt\_Austal3/Iben\_18130/2023/Iben\_P10/nh3-depz02" ausgeschrieben. TMT: Datei "C:/Projekte/Projekt\_Austal3/Iben\_18130/2023/Iben\_P10/nh3-deps02" ausgeschrieben. TMT: Datei "C:/Projekte/Projekt\_Austal3/Iben\_18130/2023/Iben\_P10/nh3-wetz02" ausgeschrieben. TMT: Datei "C:/Projekte/Projekt\_Austal3/Iben\_18130/2023/Iben\_P10/nh3-wets02" ausgeschrieben. TMT: Datei "C:/Projekte/Projekt\_Austal3/Iben\_18130/2023/Iben\_P10/nh3-dryz02" ausgeschrieben. TMT: Datei "C:/Projekte/Projekt\_Austal3/Iben\_18130/2023/Iben\_P10/nh3-drys02" ausgeschrieben. TMT: Datei "C:/Projekte/Projekt\_Austal3/Iben\_18130/2023/Iben\_P10/nh3-j00z03" ausgeschrieben. TMT: Datei "C:/Projekte/Projekt\_Austal3/Iben\_18130/2023/Iben\_P10/nh3-j00s03" ausgeschrieben. TMT: Datei "C:/Projekte/Projekt\_Austal3/Iben\_18130/2023/Iben\_P10/nh3-depz03" ausgeschrieben. TMT: Datei "C:/Projekte/Projekt\_Austal3/Iben\_18130/2023/Iben\_P10/nh3-deps03" ausgeschrieben. TMT: Datei "C:/Projekte/Projekt\_Austal3/Iben\_18130/2023/Iben\_P10/nh3-wetz03" ausgeschrieben. TMT: Datei "C:/Projekte/Projekt\_Austal3/Iben\_18130/2023/Iben\_P10/nh3-wets03" ausgeschrieben. TMT: Datei "C:/Projekte/Projekt\_Austal3/Iben\_18130/2023/Iben\_P10/nh3-dryz03" ausgeschrieben. TMT: Datei "C:/Projekte/Projekt\_Austal3/Iben\_18130/2023/Iben\_P10/nh3-drys03" ausgeschrieben. TMT: Auswertung der Ausbreitungsrechnung für "odor" TMT: 365 Mittel (davon ungültig: 3) TMT: Datei "C:/Projekte/Projekt\_Austal3/Iben\_18130/2023/Iben\_P10/odor-j00z01" ausgeschrieben. TMT: Datei "C:/Projekte/Projekt\_Austal3/Iben\_18130/2023/Iben\_P10/odor-j00s01" ausgeschrieben. TMT: Datei "C:/Projekte/Projekt\_Austal3/Iben\_18130/2023/Iben\_P10/odor-j00z02"

ausgeschrieben. TMT: Datei "C:/Projekte/Projekt\_Austal3/Iben\_18130/2023/Iben\_P10/odor-j00s02" ausgeschrieben. TMT: Datei "C:/Projekte/Projekt\_Austal3/Iben\_18130/2023/Iben\_P10/odor-j00z03" ausgeschrieben. TMT: Datei "C:/Projekte/Projekt\_Austal3/Iben\_18130/2023/Iben\_P10/odor-j00s03" ausgeschrieben. TMT: Auswertung der Ausbreitungsrechnung für "odor\_050" TMT: 365 Mittel (davon ungültig: 3) TMT: Datei "C:/Projekte/Projekt\_Austal3/Iben\_18130/2023/Iben\_P10/odor\_050-j00z01" ausgeschrieben. TMT: Datei "C:/Projekte/Projekt\_Austal3/Iben\_18130/2023/Iben\_P10/odor\_050-j00s01" ausgeschrieben. TMT: Datei "C:/Projekte/Projekt\_Austal3/Iben\_18130/2023/Iben\_P10/odor\_050-j00z02" ausgeschrieben. TMT: Datei "C:/Projekte/Projekt\_Austal3/Iben\_18130/2023/Iben\_P10/odor\_050-j00s02" ausgeschrieben. TMT: Datei "C:/Projekte/Projekt\_Austal3/Iben\_18130/2023/Iben\_P10/odor\_050-j00z03" ausgeschrieben. TMT: Datei "C:/Projekte/Projekt\_Austal3/Iben\_18130/2023/Iben\_P10/odor\_050-j00s03" ausgeschrieben. TMT: Auswertung der Ausbreitungsrechnung für "odor\_075" TMT: 365 Mittel (davon ungültig: 3) TMT: Datei "C:/Projekte/Projekt\_Austal3/Iben\_18130/2023/Iben\_P10/odor\_075-j00z01" ausgeschrieben. TMT: Datei "C:/Projekte/Projekt\_Austal3/Iben\_18130/2023/Iben\_P10/odor\_075-j00s01" ausgeschrieben. TMT: Datei "C:/Projekte/Projekt\_Austal3/Iben\_18130/2023/Iben\_P10/odor\_075-j00z02" ausgeschrieben. TMT: Datei "C:/Projekte/Projekt\_Austal3/Iben\_18130/2023/Iben\_P10/odor\_075-j00s02" ausgeschrieben. TMT: Datei "C:/Projekte/Projekt\_Austal3/Iben\_18130/2023/Iben\_P10/odor\_075-j00z03" ausgeschrieben. TMT: Datei "C:/Projekte/Projekt\_Austal3/Iben\_18130/2023/Iben\_P10/odor\_075-j00s03" ausgeschrieben. TMT: Auswertung der Ausbreitungsrechnung für "odor\_100" TMT: 365 Mittel (davon ungültig: 3) TMT: Datei "C:/Projekte/Projekt\_Austal3/Iben\_18130/2023/Iben\_P10/odor\_100-j00z01" ausgeschrieben. TMT: Datei "C:/Projekte/Projekt\_Austal3/Iben\_18130/2023/Iben\_P10/odor\_100-j00s01"

ausgeschrieben. TMT: Datei "C:/Projekte/Projekt\_Austal3/Iben\_18130/2023/Iben\_P10/odor\_100-j00z02" ausgeschrieben. TMT: Datei "C:/Projekte/Projekt\_Austal3/Iben\_18130/2023/Iben\_P10/odor\_100-j00s02" ausgeschrieben. TMT: Datei "C:/Projekte/Projekt\_Austal3/Iben\_18130/2023/Iben\_P10/odor\_100-j00z03" ausgeschrieben. TMT: Datei "C:/Projekte/Projekt\_Austal3/Iben\_18130/2023/Iben\_P10/odor\_100-j00s03" ausgeschrieben. TMT: Dateien erstellt von AUSTAL\_3.1.2-WI-x. ============================================================================= Auswertung der Ergebnisse: ========================== DEP: Jahresmittel der Deposition DRY: Jahresmittel der trockenen Deposition WET: Jahresmittel der nassen Deposition J00: Jahresmittel der Konzentration/Geruchsstundenhäufigkeit Tnn: Höchstes Tagesmittel der Konzentration mit nn Überschreitungen Snn: Höchstes Stundenmittel der Konzentration mit nn Überschreitungen WARNUNG: Eine oder mehrere Quellen sind niedriger als 10 m. Die im folgenden ausgewiesenen Maximalwerte sind daher möglicherweise nicht relevant für eine Beurteilung! Maximalwerte, Deposition ======================== NH3 DEP : 226.7885 kg/(ha\*a) (+/- 0.1%) bei x= 142 m, y= 48 m (1: 48, 36) NH3 DRY : 225.5527 kg/(ha\*a) (+/- 0.1%) bei x= 142 m, y= 48 m (1: 48, 36) NH3 WET : 1.2570 kg/(ha\*a) (+/- 0.1%) bei x= 150 m, y= 48 m (1: 49, 36) ============================================================================= Maximalwerte, Konzentration bei z=1.5 m ======================================= NH3 J00 : 72.04  $\mu$ g/m<sup>3</sup> (+/- 0.0%) bei x= 142 m, y= 48 m (1: 48, 36) Maximalwert der Geruchsstundenhäufigkeit bei z=1.5 m ===================================================== ODOR J00 : 100.0 % (+/- 0.0 ) bei x= 110 m, y= 48 m (1: 44, 36) ODOR\_050 J00 : 100.0 % (+/- 0.0 ) bei x= 110 m, y= 48 m (1: 44, 36) ODOR\_075 J00 : 50.4 % (+/- 0.0 ) bei x= 34 m, y= 4 m (3: 39, 38) ODOR\_100 J00 : 9.9 % (+/- 0.1 ) bei x= 706 m, y= 4 m (3: 60, 38) ODOR\_MOD J00 : 59.2 % (+/- ? ) bei x= 106 m, y= 44 m (2: 42, 38) =============================================================================

2023-07-21 12:39:22 AUSTAL beendet.

C:\Projekte\Projekt\_Austal3\Iben\_18130\2023\Iben\_P10\nh3-dryf01.dmna. Scale=1,6471 C:\Projekte\Projekt\_Austal3\Iben\_18130\2023\Iben\_P10\nh3-wetf01.dmna. Scale=0,8235 C:\Projekte\Projekt\_Austal3\Iben\_18130\2023\Iben\_P10\n[wald]-depf01.dmna

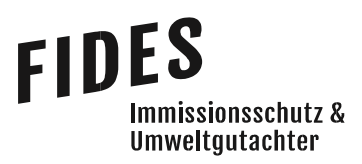

# Anlage 4: Gesamtzusatzbelastung an Geruchsimmissionen

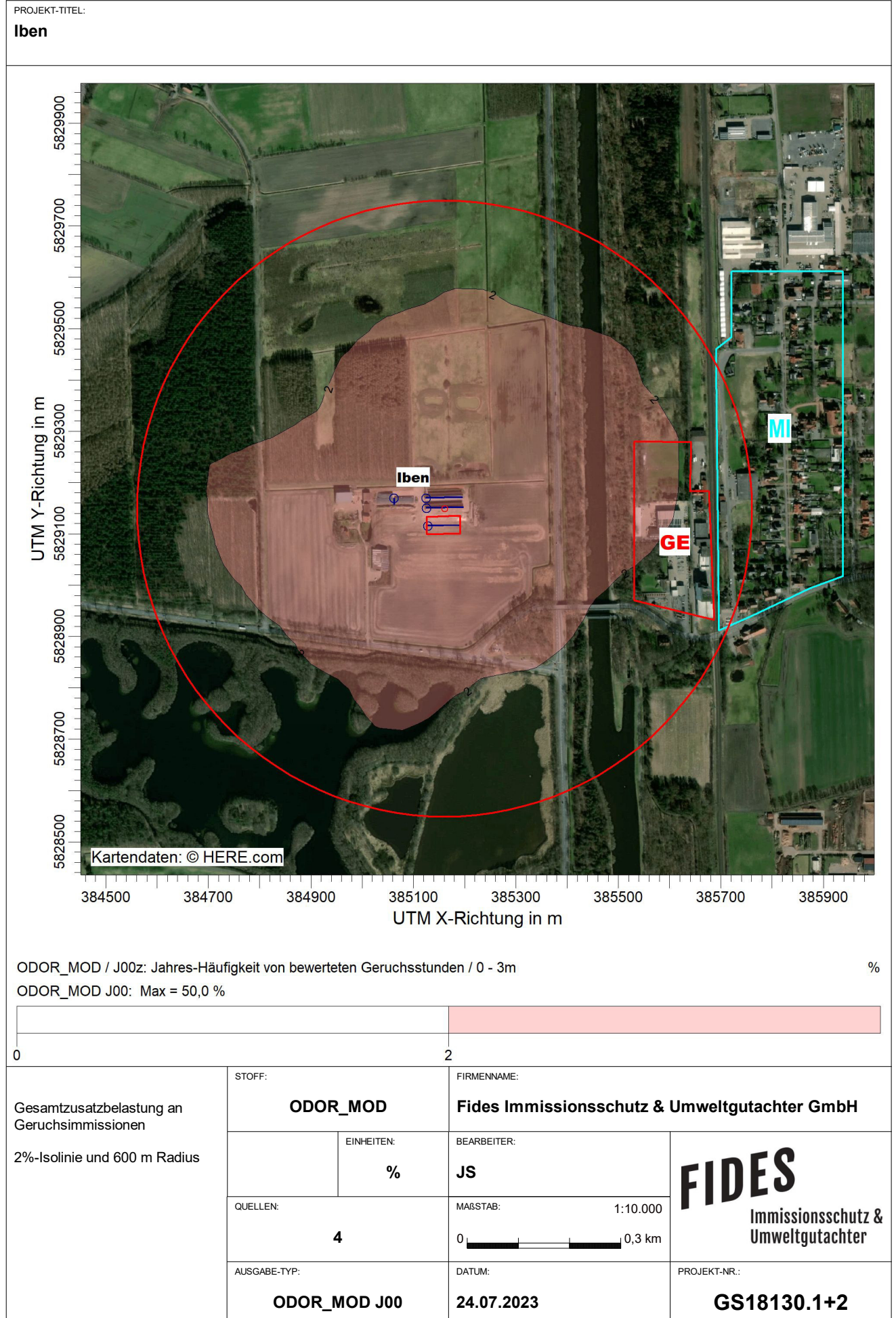

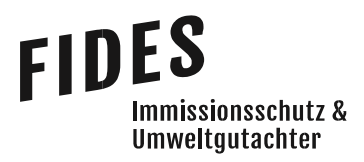

# Anlage 5: Gesamtbelastung an Geruchsimmissionen

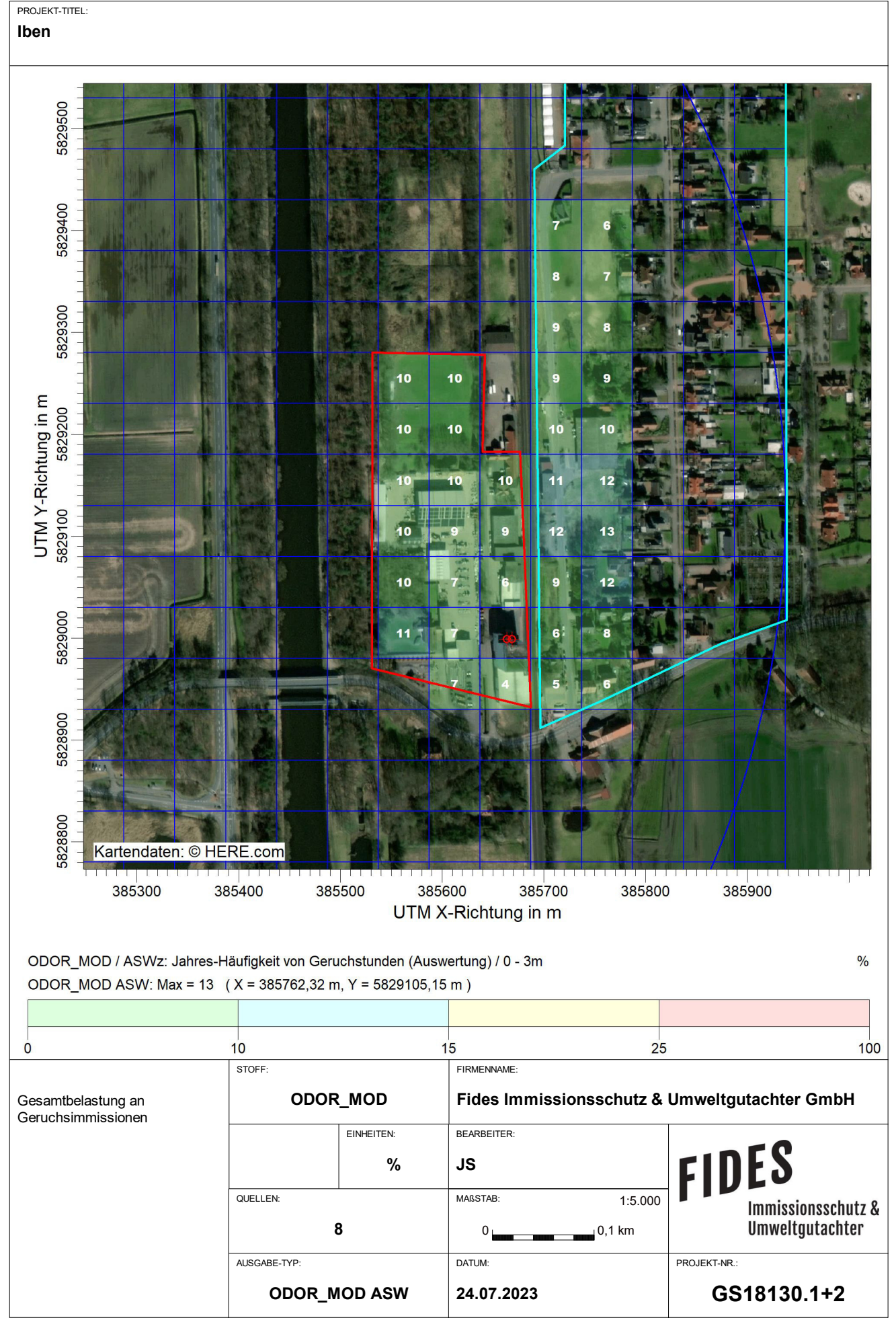

AUSTAL View - Lakes Environmental Software & ArguSoft C:\Projekte\Projekt\_Austal3\Iben\_18130\2023\Iben\_P10\Iben\_P10.aus

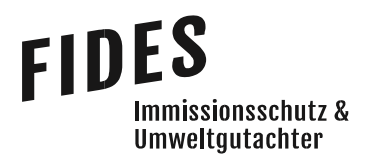

# Anlage 6: Gesamtzusatzbelastung an Ammoniakkonzentration und Stickstoffdeposition

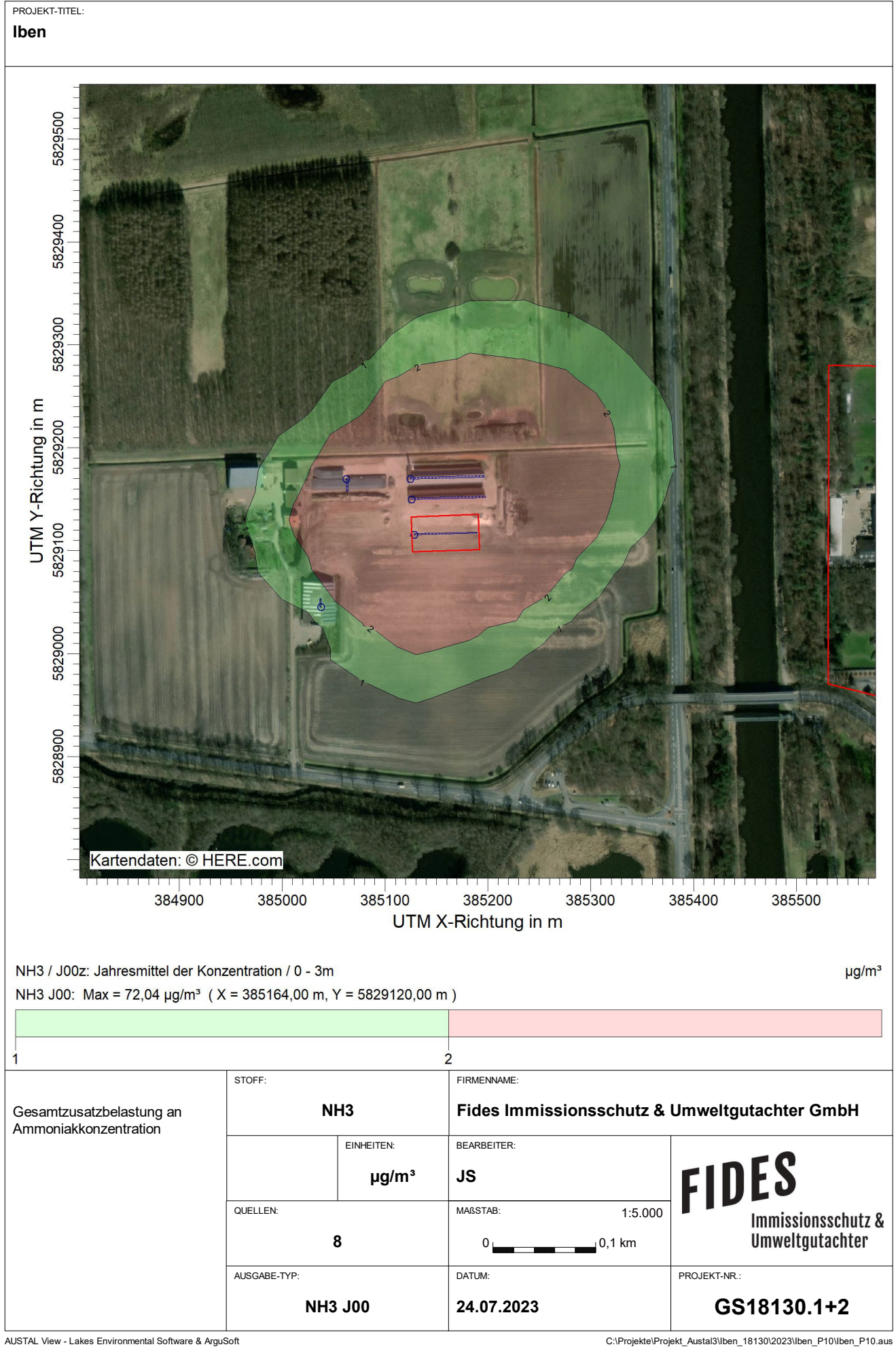

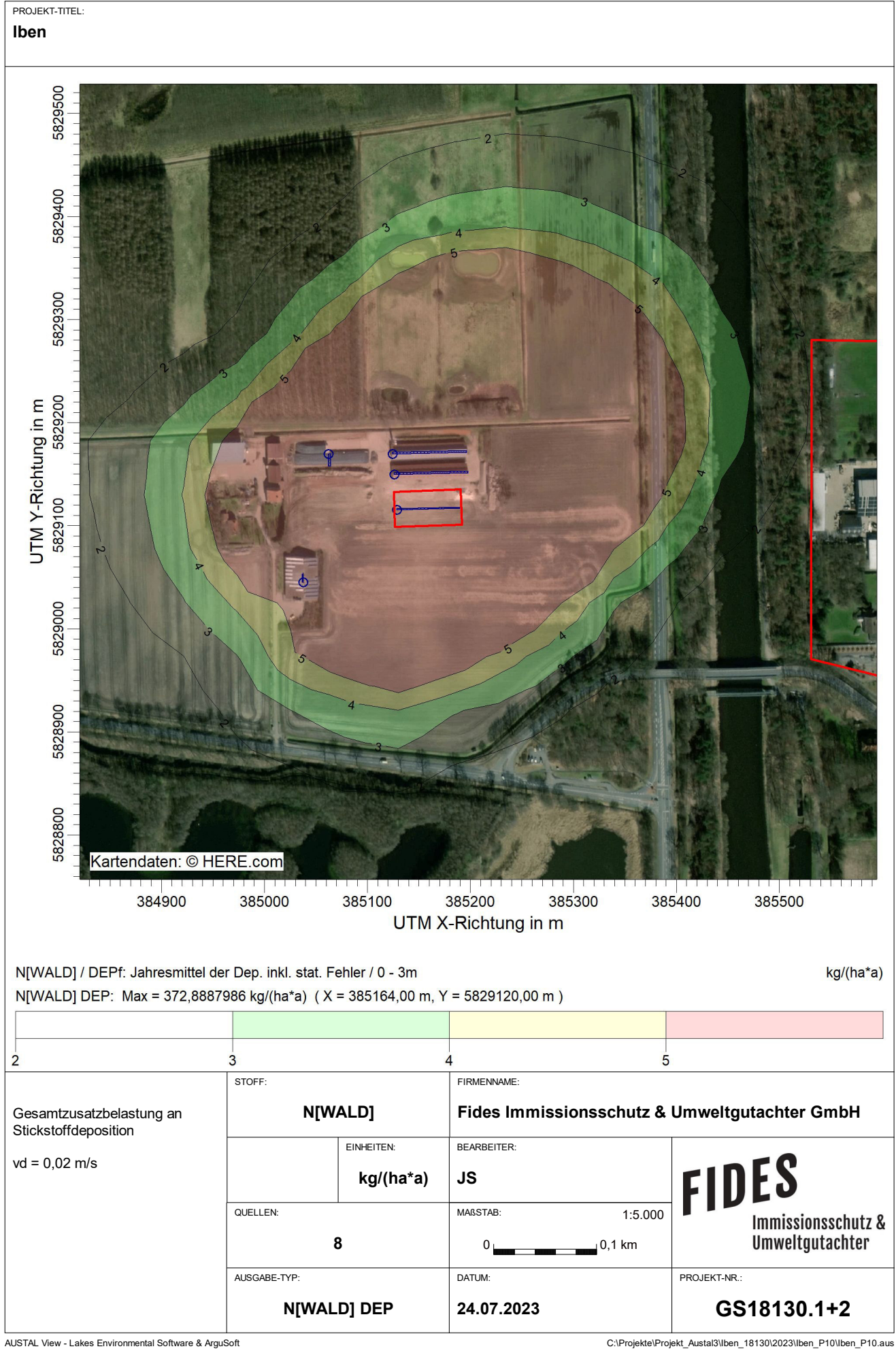

**Iben**

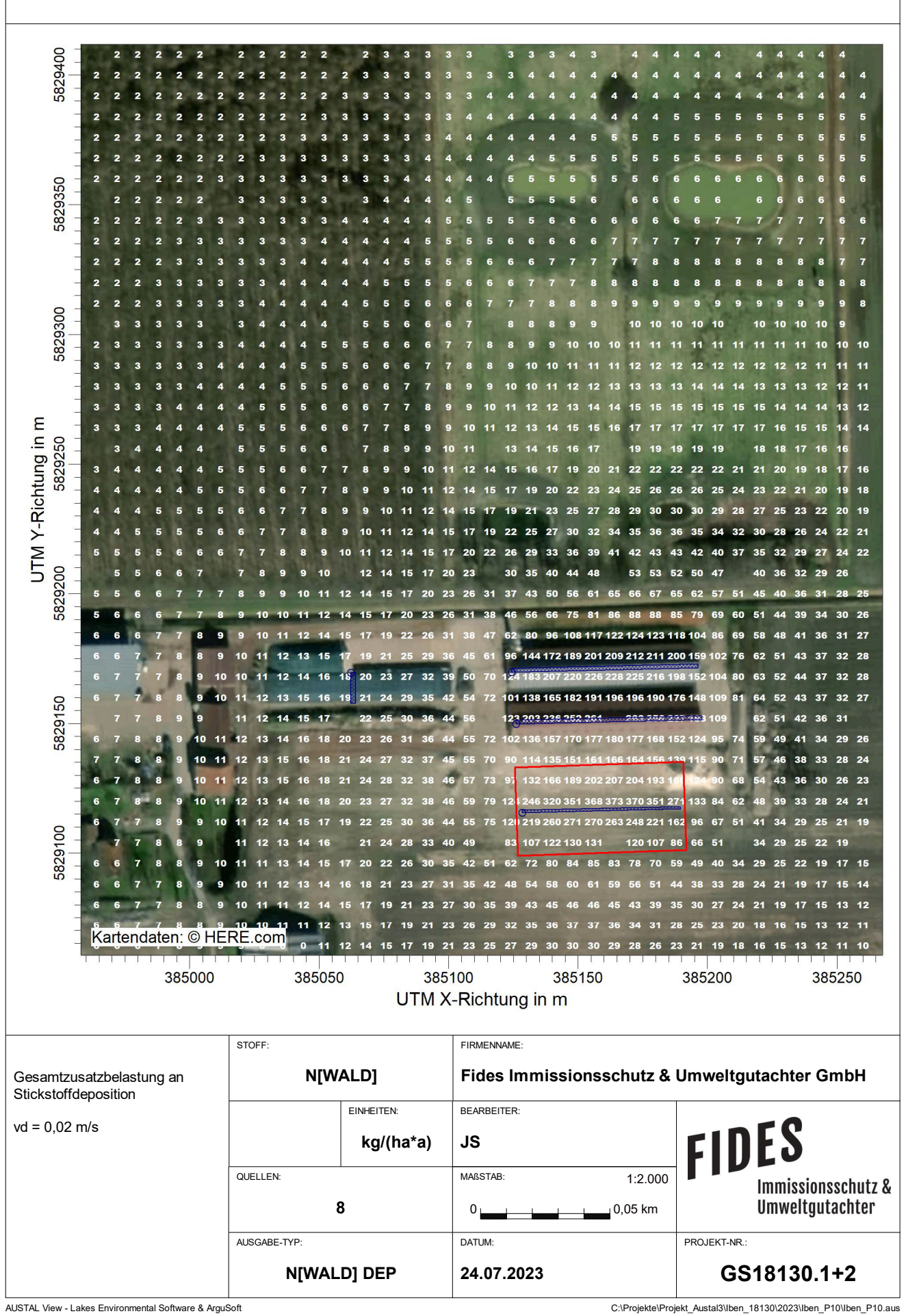

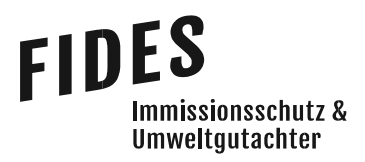

# Anlage 7: Zusatzbelastung an Stickstoffdeposition bzgl. FFH-Gebiete

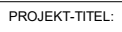

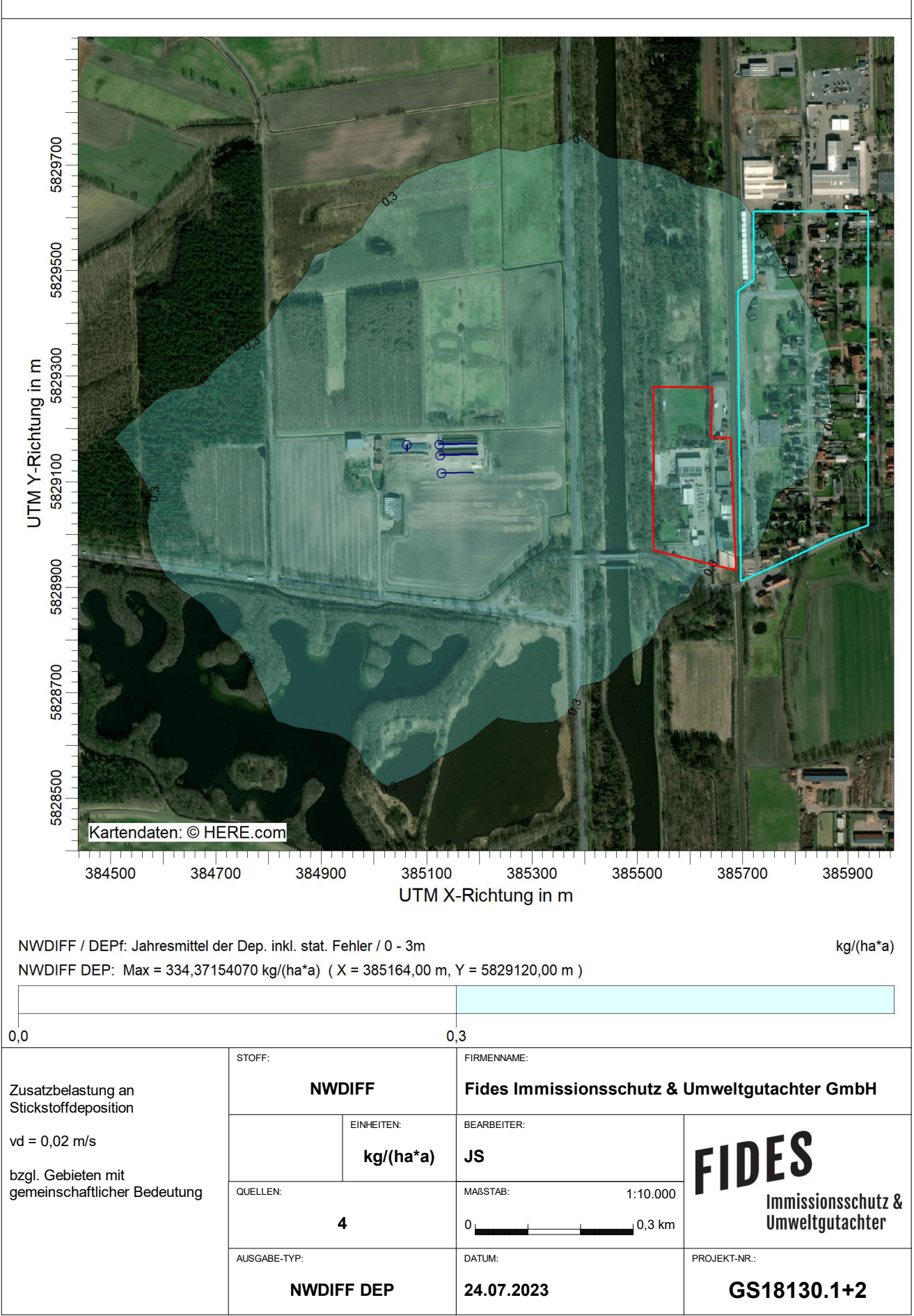

Letter - Lakes Environmental Software & ArguSoft C:\Projekte\Projekt\_Austal3\Iben\_18130\2023\Iben\_P10\_zus\Iben\_P10\_zus.aus<br>AUSTAL View - Lakes Environmental Software & ArguSoft C:\Projekt\_Austal3\Iben\_18130\2023\Iben\_P10\_z